Evaluating Grant Applications with Generalized Chain Block Designs in R

*Dedicated to the Memory of John Mandel*

**Giles Crane, Cynthia Collins, and Karin Mille** NJ Department of Health and Senior Services

1

Grant Application Review *via* Experimental Design involves many aspects of public management and modeling.

- Many applications for few grants
- Reliable reviewers are few, time limited
- Review criteria prescribed in RFA
- Experimental design involving reviewers, applications, order of review
- Desired: adjust for reviewers, order
- 2 • Objectives---be fair, thorough, efficient, & defensible.

Grant Application Reviews were held, utilizing experimental designs: large grants & mini-grants

 Agency Health Grants --- 10 large grants, 26 applications PBIB, modified two-way design

 $\checkmark$  Mini-grants for exercise/nutrition ---20 Small grants, 25 Applications Lattice , one-way design

 $\checkmark$  More Mini-grants for exercise/nutrition---10-20 small grants, 32 Applications Generalized chain block, Two-way design 3

# Statisticians have provided an array of Experimental Designs and models.

- Completely randomized
- **EXA Randomized blocks**
- Latin squares
- Youden squares (incomplete Latin squares)
- **❖ Williams squares (carry-over effect)**
- Balanced incomplete blocks (BIB)
- $\hat{P}$  Partially balanced incomplete blocks
- Chain block designs
- $\triangle$  Lattice  $Jack$

Youden

4

# Experimental Design SI.4 \*

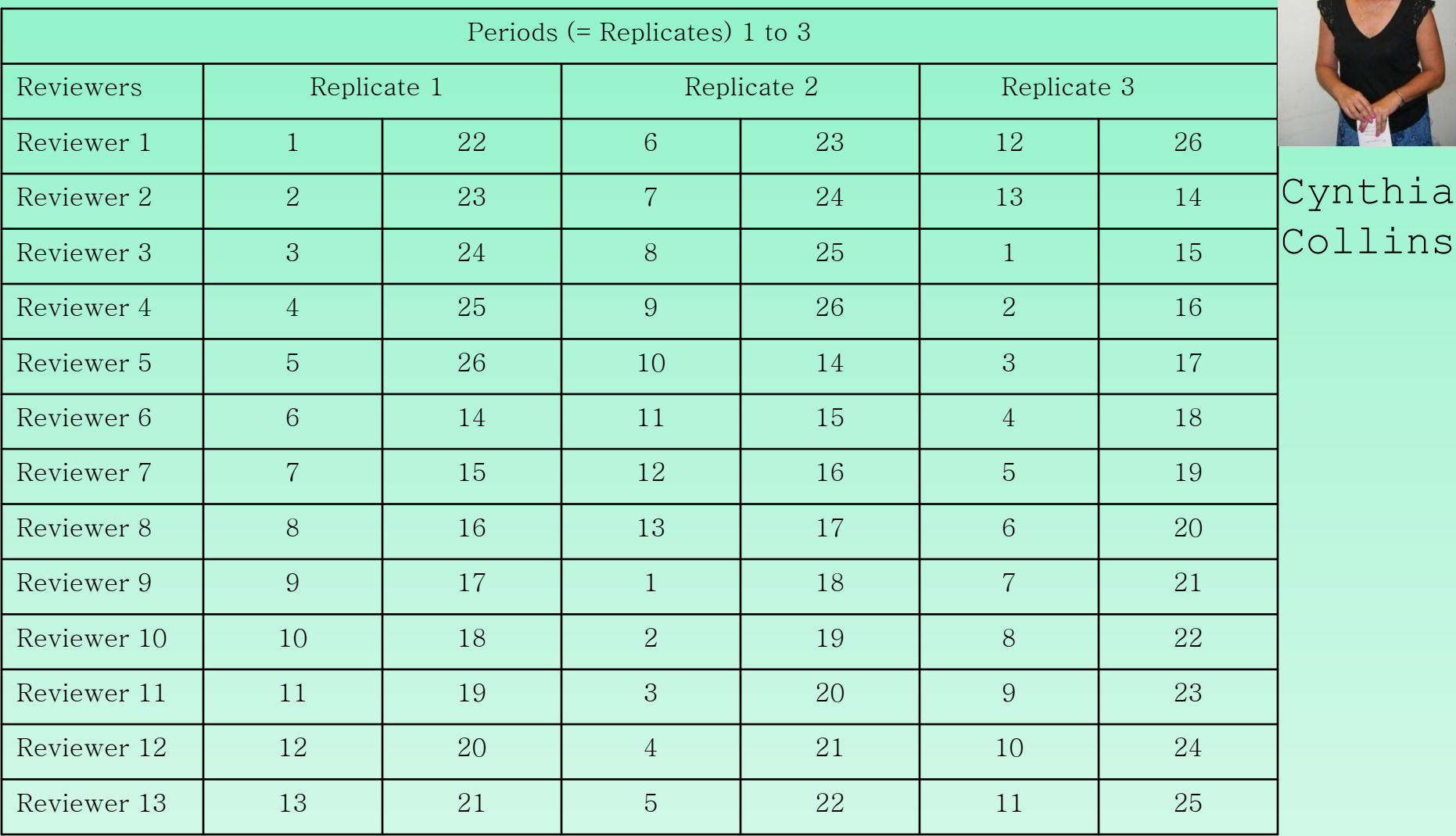

5 Applications are numbered 1,2, … 26 Each reviewer scores 6 applications. For example: Reviewer 3 scores applications 3 and 24 first, applications 8 and 25 second, and applications 1 and 15 third.

The Request for Application (RFA) provides the basis for scoring (minimum of 70 points needed)

Scoring was not "blind" -- the applicant agency could be identified due to location and nature of applic. No regional divisions. Statewide.

#### **SCORING CRITERIA FORM**

NJ Department of Health & Senior Services / NJCPFS Mini - Grant Applications Healthy Community Development RFA - Nov. 13, 2009

Community - Municipality Name

**Reviewer Signature** 

**Date** 

Disqualify? YES NO Fund? YES NO Funded previously for HCD YES NO

Amt Requested? Amt Recommended?

#### **ASSESSMENT OF NEED**

Total points - 15/5

Describe nature and character of community related to the proposed project including relevant County, population, median income, health information, and other relevant data. (4 points)

Assets - community capacity to support the project. (4 points) Potential Examples:

• any existing physical activity or wellness groups and their activities. Given the control of the control of the control of the control of the control of the control of the control of the control of the control of the control of the control of the control of the control of the control of the co

Normal Q-Q QQ plot of evaluation design with many df for error revealed approximate normality of scores.

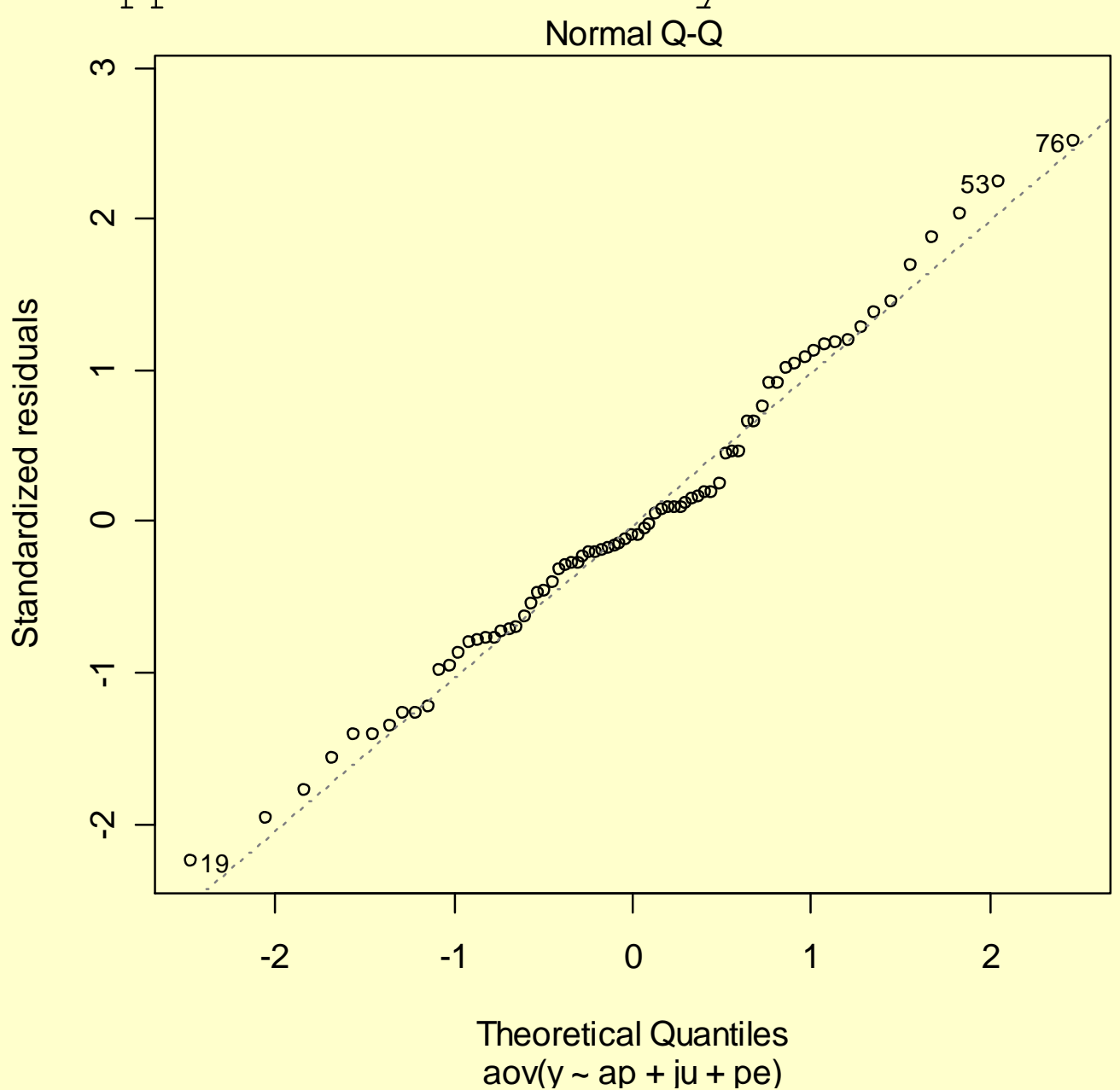

7

2009 Mini-Grants for Community Fitness & Sports were assessed in a Generalized Chain Blocks design.

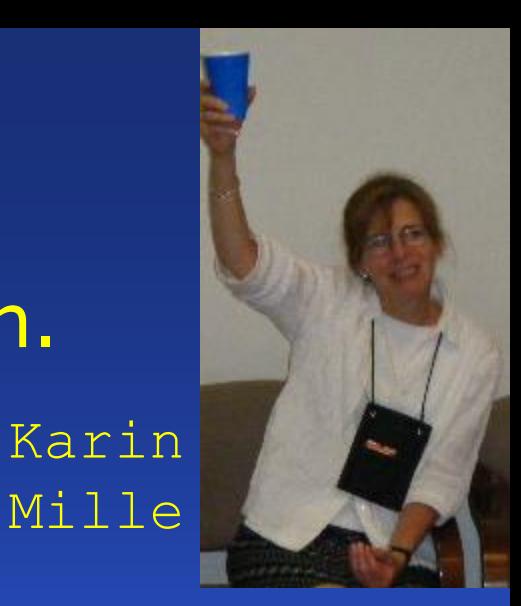

• Grants from \$2500 to \$10,000 were to be awarded.

- Grant applicants required to attend Nutrition and Fitness Leadership Conference.
- After screening, 32 grant applications to be reviewed, scored, and ranked.
- 8 Reviewers agreed to each review 8 grants

GCB designs might be termed "designs of even numbers".

John Mandel

- $v = #t$ reatments must be even
- $k = #rows (treatments/ block) must be 100$
- $r = 2 = #$ replicates of each treatment (v,k determine design since *b\*k=vr=v\*2)*
- $b = #$ blocks is even  $n=b*k = #measurement$ s is even Any v, GCB for all k that are even divisors of v Single method to generate all GCB designs $\rightarrow$

# $G.C.B. v = 32 k = 8$

 $12345678$ 9 10 11 12 13 14 15 16 17 18 19 20 21 22 23 24 25 26 27 29 29 30 31 32

 $G.C.B. v = 32 k = 8$  $2345678$ 10 11 12 13 14 15 16  $\boldsymbol{Q}$  $\begin{array}{|c|c|c|c|c|c|}\n\hline\n17 & 18 & 19 & 20 & 21 & 22 & 23 & 24 \\
\hline\n17 & 18 & 19 & 20 & 21 & 32 & 32\n\end{array}$  $\begin{array}{|c|c|c|c|c|}\n\hline\n17 & 18 & 19 & 20 & 21 & 30 & 31 & 32 \\
\hline\n25 & 26 & 27 & 29 & 29 & 30 & 31 & 32\n\end{array}$ BHH 15 16 21 22 23 24 29 30 3/ 32  $5678$ 

 $G.C.B. v = 32 k = 8$  $12345678$ 14 15 16  $10$  11 12 13 9 17 18 19 20 21 22 23 24 25 26 27 28 29 30 31 32 13 14 14 15 16 2 3 4 1 21 22 23 24 10 11 12 +3 29 30 31 32 18 19 20 17 26 27 28 25  $6781$ 

### $\mathbb R$  RGui File Edit View Misc Packages Windows Help <u>FFFFFF</u>

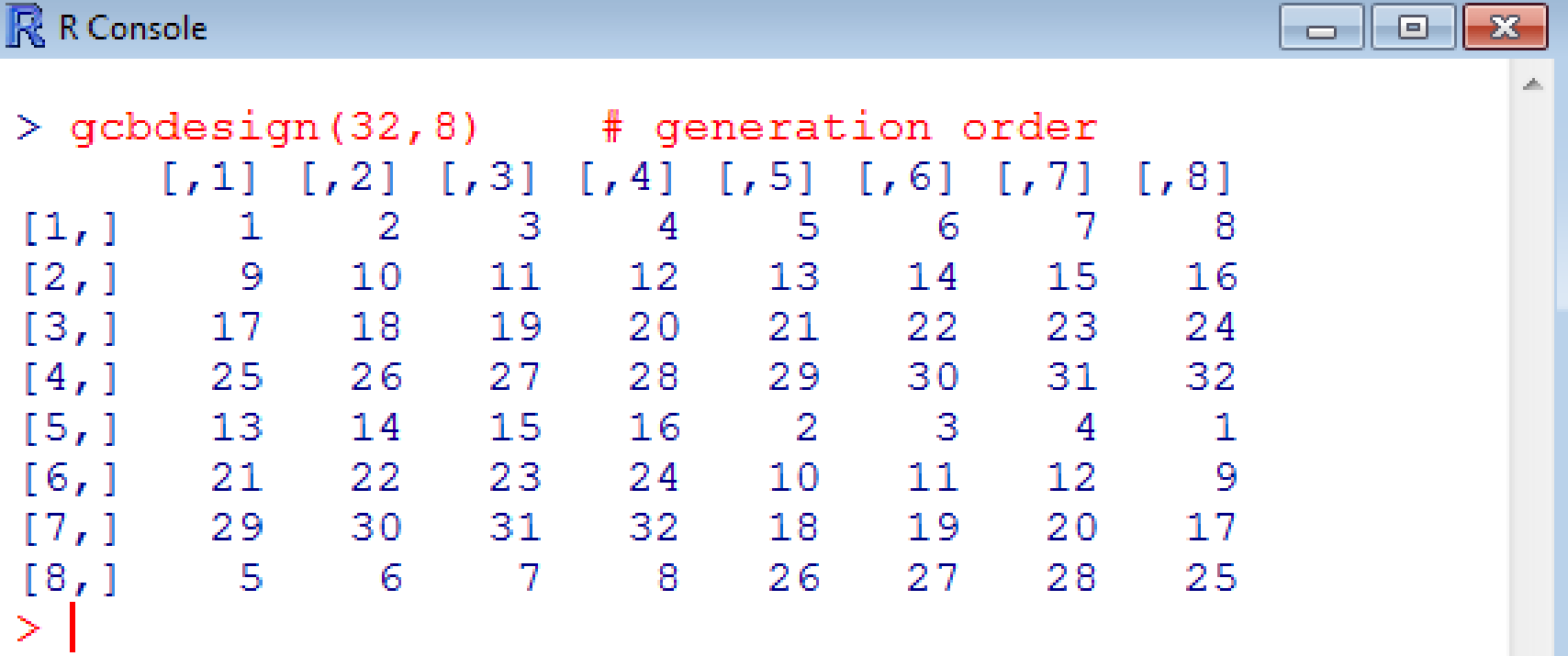

 $>$  gcbdesign(v=32, k=8, chain="col")  $\lbrack 71 \rbrack \rbrack 72 \rbrack 73 \rbrack 73 \rbrack 74 \rbrack 74 \rbrack 73 \rbrack 74 \rbrack 78$ -5  $\mathbf{2}$ 6  $\mathbf{3}$ - 7  $[1,]$ 1 4 -8 9.  $13$  $10$ 14  $11$ 15  $12-$ 16  $[2, 1]$  $17<sub>1</sub>$ 21 18 22 19 23 20 24  $[3, 1]$ 29 26 30 28  $[4,]$ 25 27 31 -32 2 14 3 15 4  $\mathbf{1}$  $[5,]$ 13  $16 [6, 1 21$  $10$ 22 11 23 12 24 - 9 29 18 30 19  $31 -$ 20 32 17  $[7,]$ 27 7  $[8, 15$ 26  $-6$ 28 . - 8 25 > gcbdesign(v=32, k=8, chain="row")  $\lbrack 71 \rbrack \rbrack 72 \rbrack 73 \rbrack 73 \rbrack 74 \rbrack 73 \rbrack 74 \rbrack 74 \rbrack 74 \rbrack 74$ -2  $\sim$  3  $[1,]$  $\mathbf{1}$  $\sim$  4 - 5 6 7 8  $[2,]$  $16$  2  $\sim$  3 14  $15$  $\overline{4}$ 1 13 - 9  $14$  $10<sub>1</sub>$  $11$ 12 13 15 16  $[3, 1]$ 21 22 23 24 10  $12<sub>1</sub>$ - 9  $[4,]$  $11$ 17 18 19 20 21 22 23 24  $[5,]$  $[6,]$ 29 30 31 32 18 19 20 17 31  $\lbrack 7, 1 \rbrack$ 25 26 -27 28 29 30 32  $-5$ - 6  $\overline{7}$ - 8 27 28 25  $[8,1]$ 26

 $>1$ 

 $\mathbb R$  R Console

#### $> d <$ - gcbenter (32,8)

#### **R** Data Editor

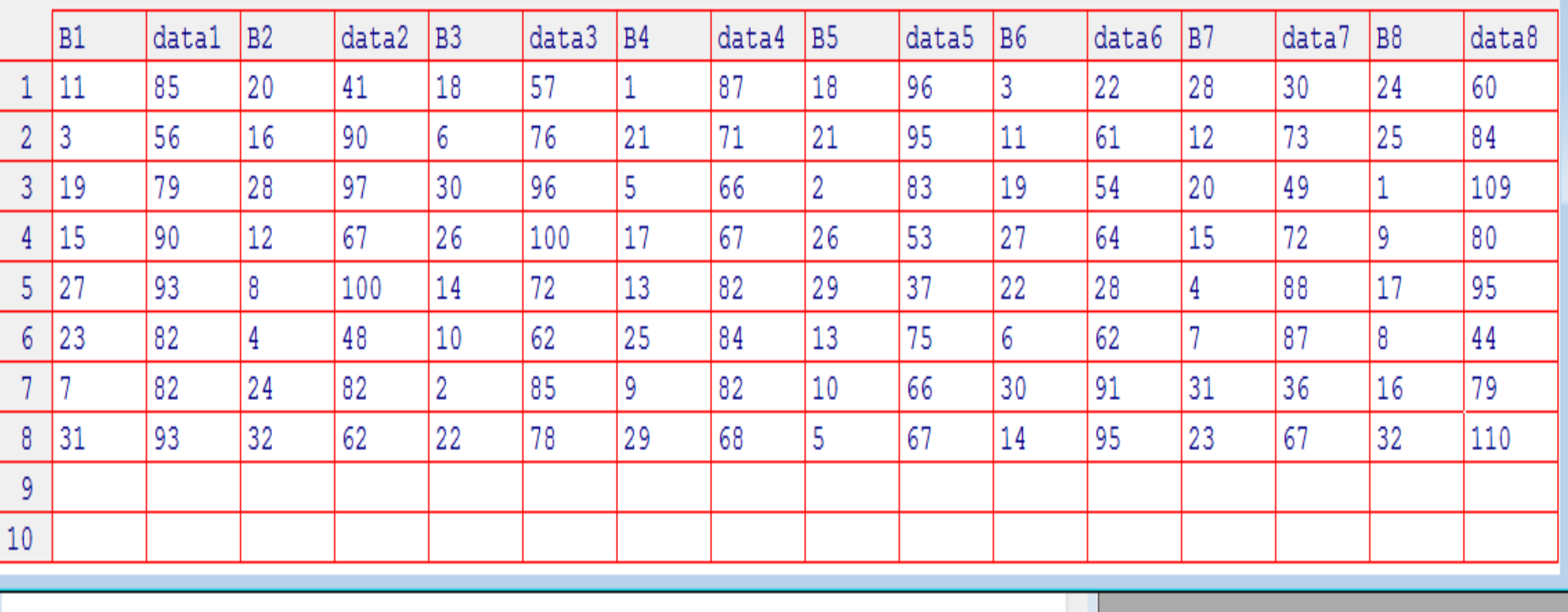

 $\begin{tabular}{|c|c|c|c|c|} \hline \quad \quad & \quad \quad & \quad \quad & \quad \quad \\ \hline \quad \quad & \quad \quad & \quad \quad & \quad \quad \\ \hline \end{tabular}$ 

 $\blacktriangle$ 

 $\Box$  $\Box$  $\Box$ 

## As a check, we generate all GCB designs given in J Mandel's 1954 Biometrics paper

#### $gcbMandel = function() \{$

```
cat("John Mandel, 1954, page 256\n\n")
cat("Interchanging Rows and columns is also GCB\n\n")
print( gcbdesign(8,4) )
print( gcbdesign(12,4) )
print( gcbdesign(18,6) )
print( gcbdesign(24,6) )
print( gcbdesign(20,4) )
print( gcbdesign(30,6) )
} #End function gcbMandel
```
 $[1, 1]$   $[1, 2]$   $[1, 3]$   $[1, 4]$ [1,] 1 2 3 4 [2,] 5 6 7 8 [3,] 7 8 2 1 [4,] 3 4 6 5

Mandel 1954 First 3 designs

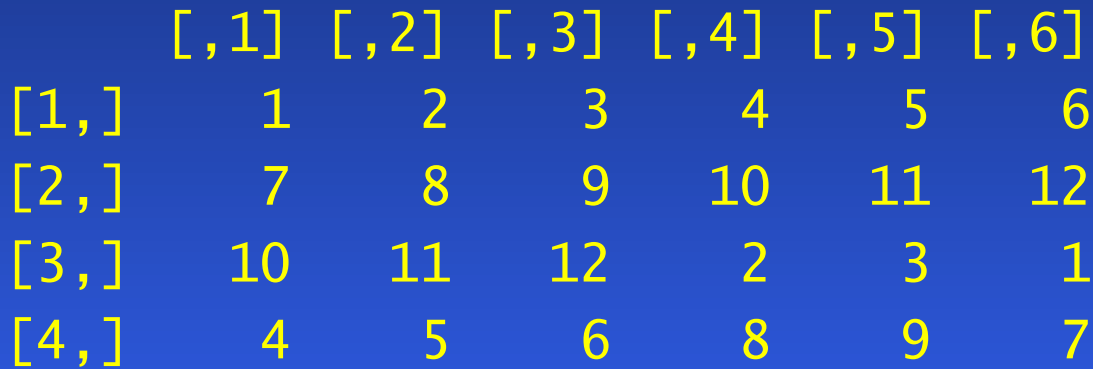

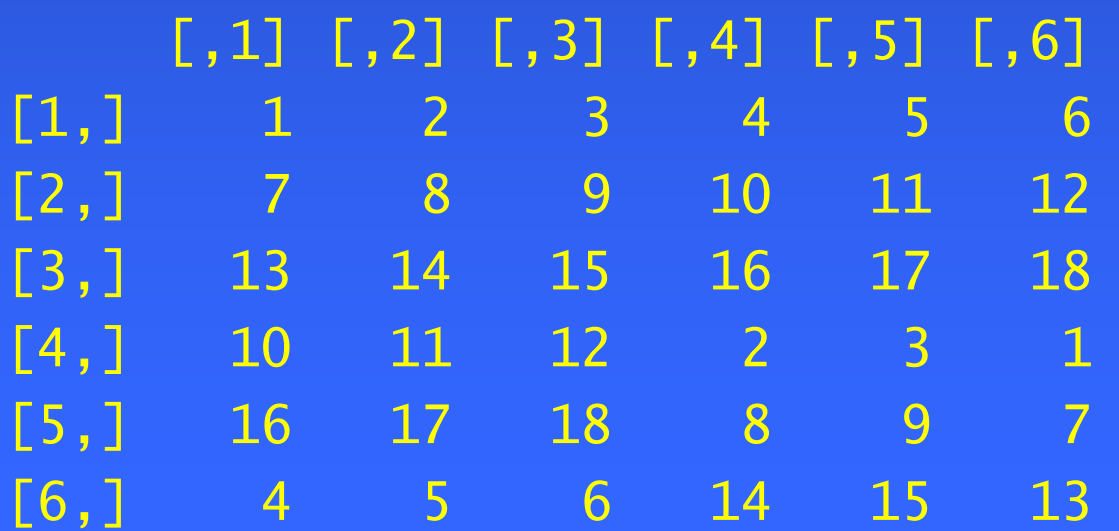

17

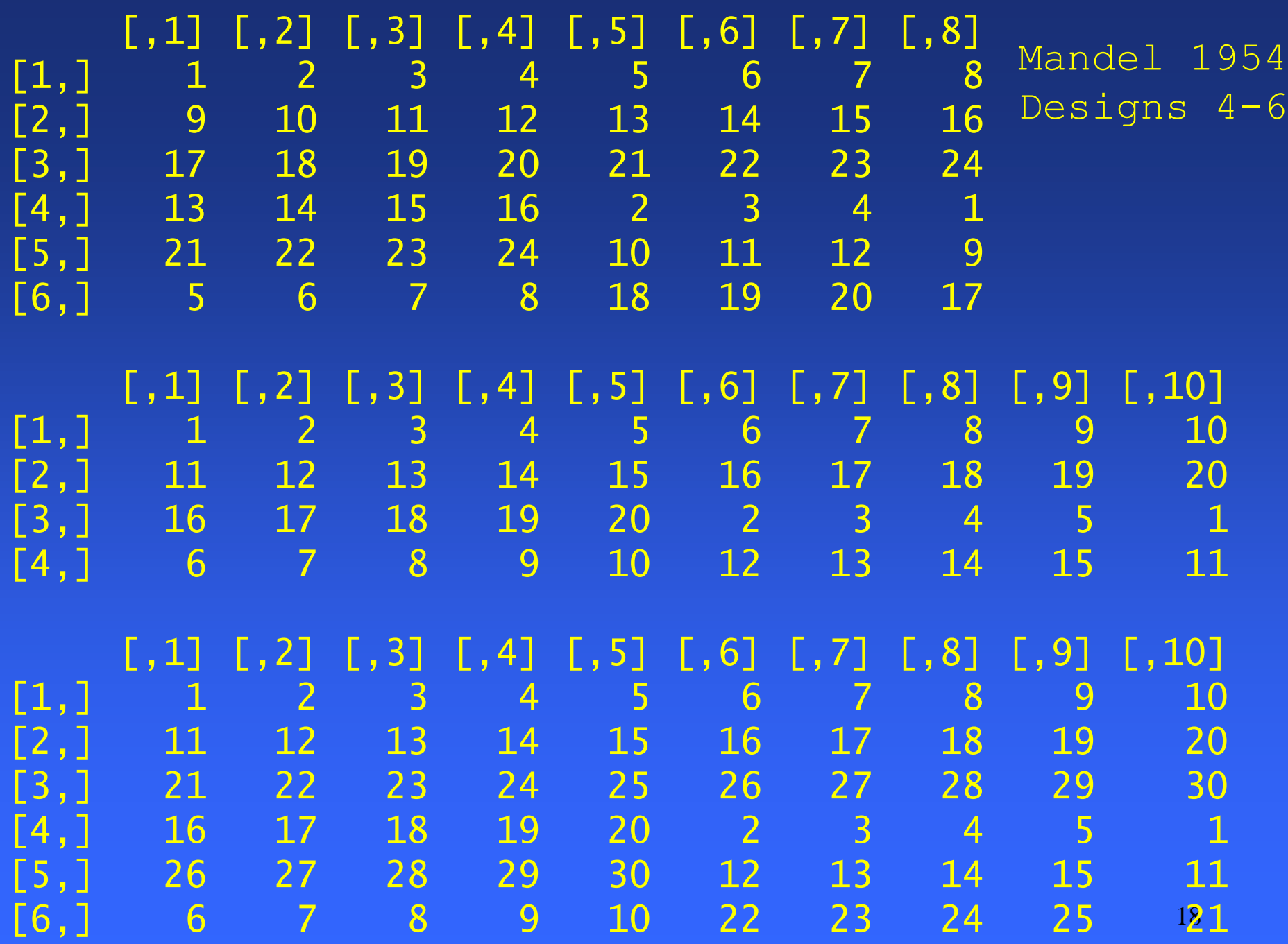

Correctness was checked with two GCB examples and three computational methods

J. Mandel 1954 treadwear (v=8,k=4) and most recent mini-grant data ( $v=32$ ,  $k=8$ ).

R function to compute J. Mandel's analysis of GCB

R analysis tools: lm, glm, aov, with allEffects() from effects package (J. Fox) (Note: model.tables() does not give correct adjusted means for GCB, lack of balance?.)

OpenBUGS/WinBUGS Bayesian model 19

This GCB design was effective in adjusting for differences among reviewers (blocks).

 $>$   $lm1$  <-  $lm(y \sim$  blocks + rows + trt)

 $>$  anova( $lm1$ ) Analysis of Variance Table

```
20
Response: y
         Df Sum Sq Mean Sq F value Pr(>F)
blocks 7 4034.3 576.32 4.9517 0.0028931 ** 
rows 7 2421.3 345.89 2.9719 0.0295168 *trt 31 16707.2 538.94 4.6305 0.0006009 ***
Residuals 18 2095.0 116.39 
---
Signif. codes: 0 "***" 0.001 "**" 0.01 "*" 0.05 "." 
0.1 1 1
```
### The "correct" adjusted treatment means (fit) were computed *via* the effects package.

> m <- data.frame(allEffects(lm1)\$trt)

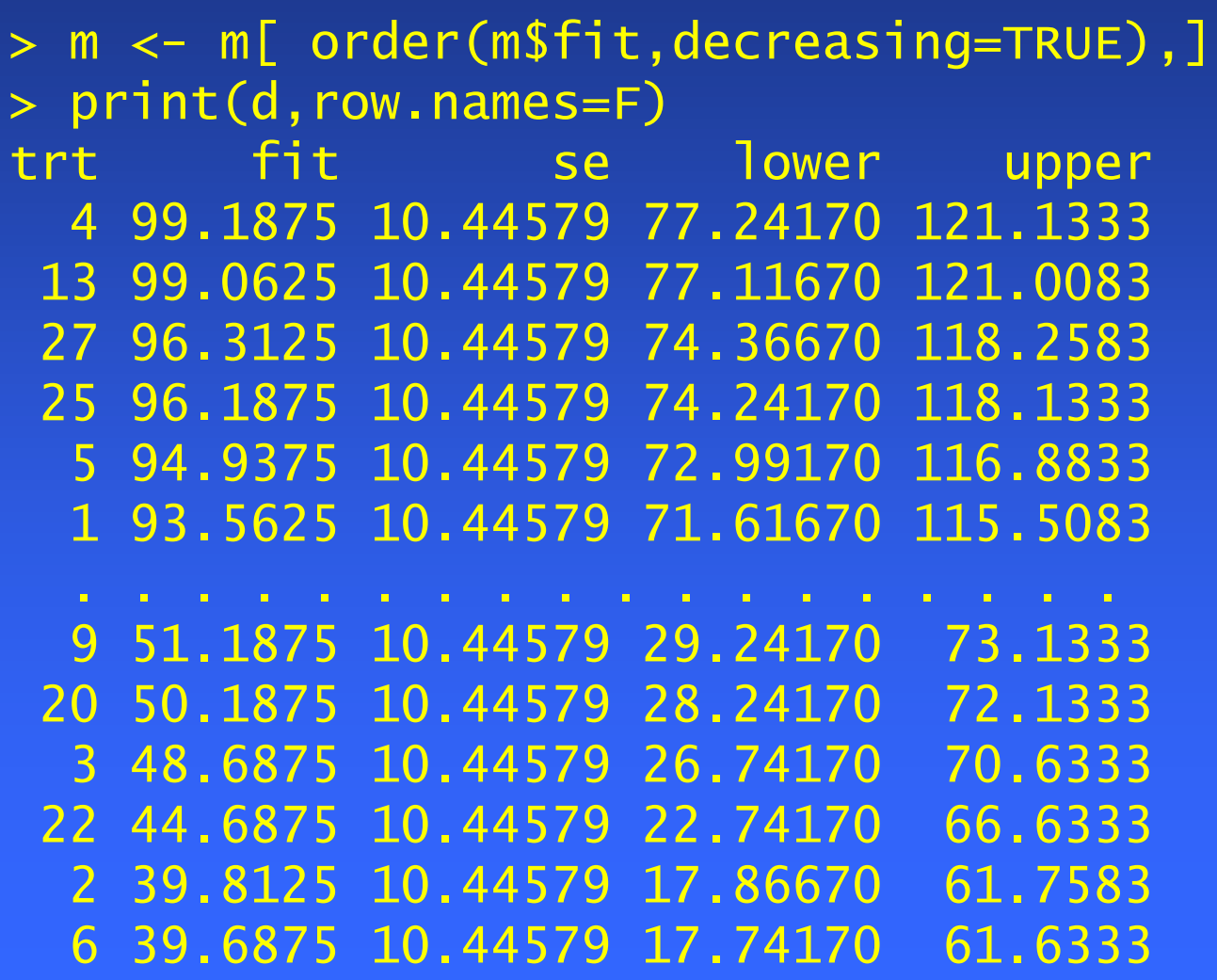

## OpenBUGS, with R package Brugs, provided a check on the adj. treatment means.

model #Main techniques in declarative script {for( i in 1 : N ) {  $y[i] \sim$  dnorm(mu[i], tau)

> $mu[i]$  <-  $gm + block[$  blockno $[i]$  + row[rowno[i]] + treat[treatno[i]] }

# Parameter constraints  $block[b] \leftarrow -sum( b-1):(b-1)$  $row[k] \leftarrow -sum(\ row[1:(k-1)] )$  $treat[v] \leftarrow -sum( treat[1:(v-1)] )$ for  $(i$  in  $1:$ v) { adjmean[i] <- gm + treat[i] }

BRugs runs OpenBUGS within R by referencing files of model, data, and inits (initial values).

library(BRugs)

modelCheck("wbmodel.txt") # check model modelData("wbdata.txt") # load data modelCompile(numChains=1) # compile model

modelInits("wbinits.txt") modelGenInits() # Any var not in inits.

modelUpdate(1000) # burn in samplesSet("adjmean") # set vars to monitor modelUpdate(5000) # Gibbs sampling ....

stats<- samplesStats("adjmean")

- > means.wb = as.vector(stats\$mean)
- > means.lm = as.numeric(effect("trt",lm1)\$fit)
- > plot(means.lm, means.wb)

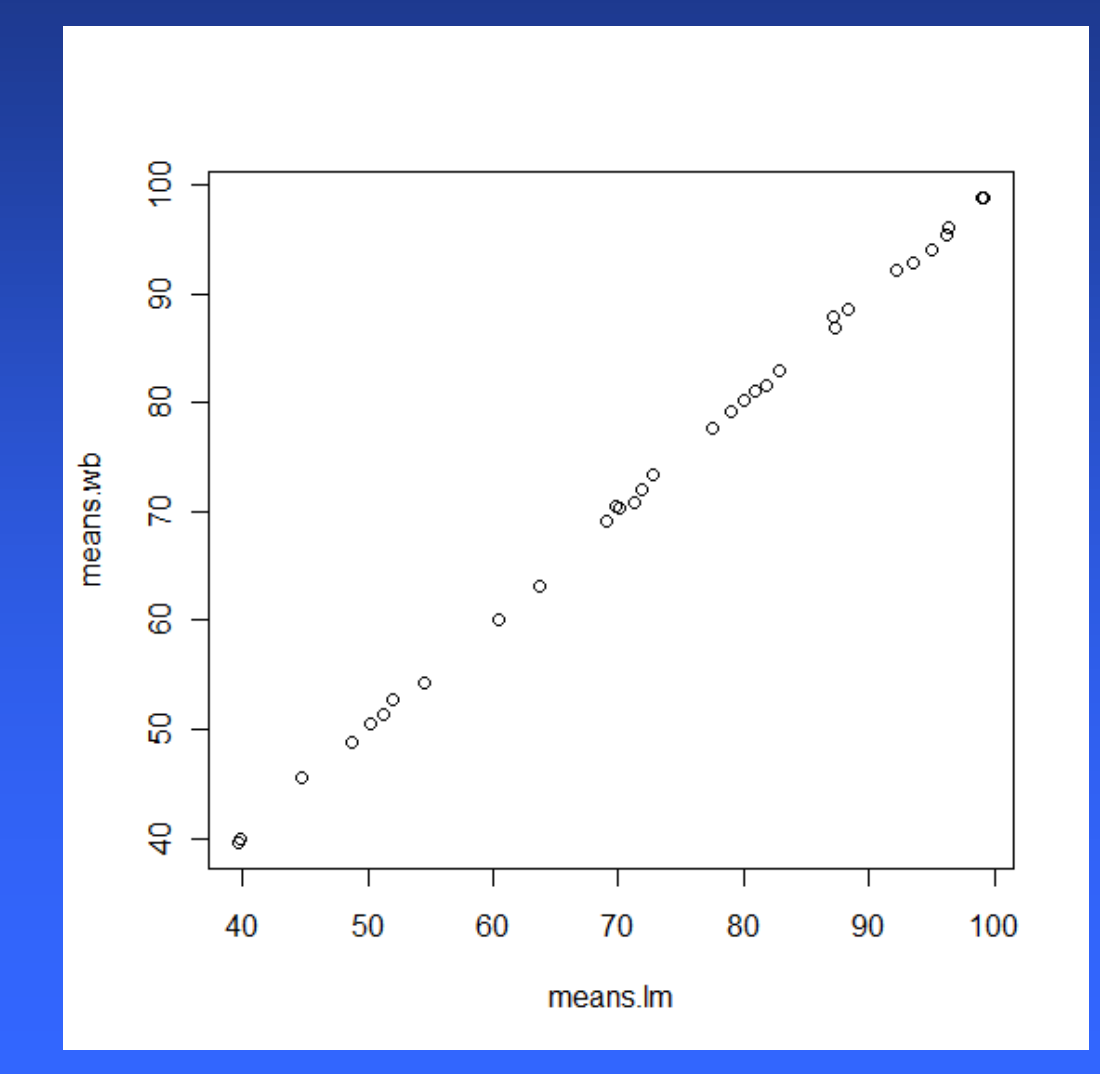

**trtno <- 1:length(stats\$mean) results <- data.frame(trtno, stats\$mean) names(results) <- c("trtno","adjm") downorder <- order(results\$adjm, decreasing=TRUE) results <- results[downorder, ]**

**plot(results\$adjm, pch="") text(1:32,results\$adjm, results\$trtno)**

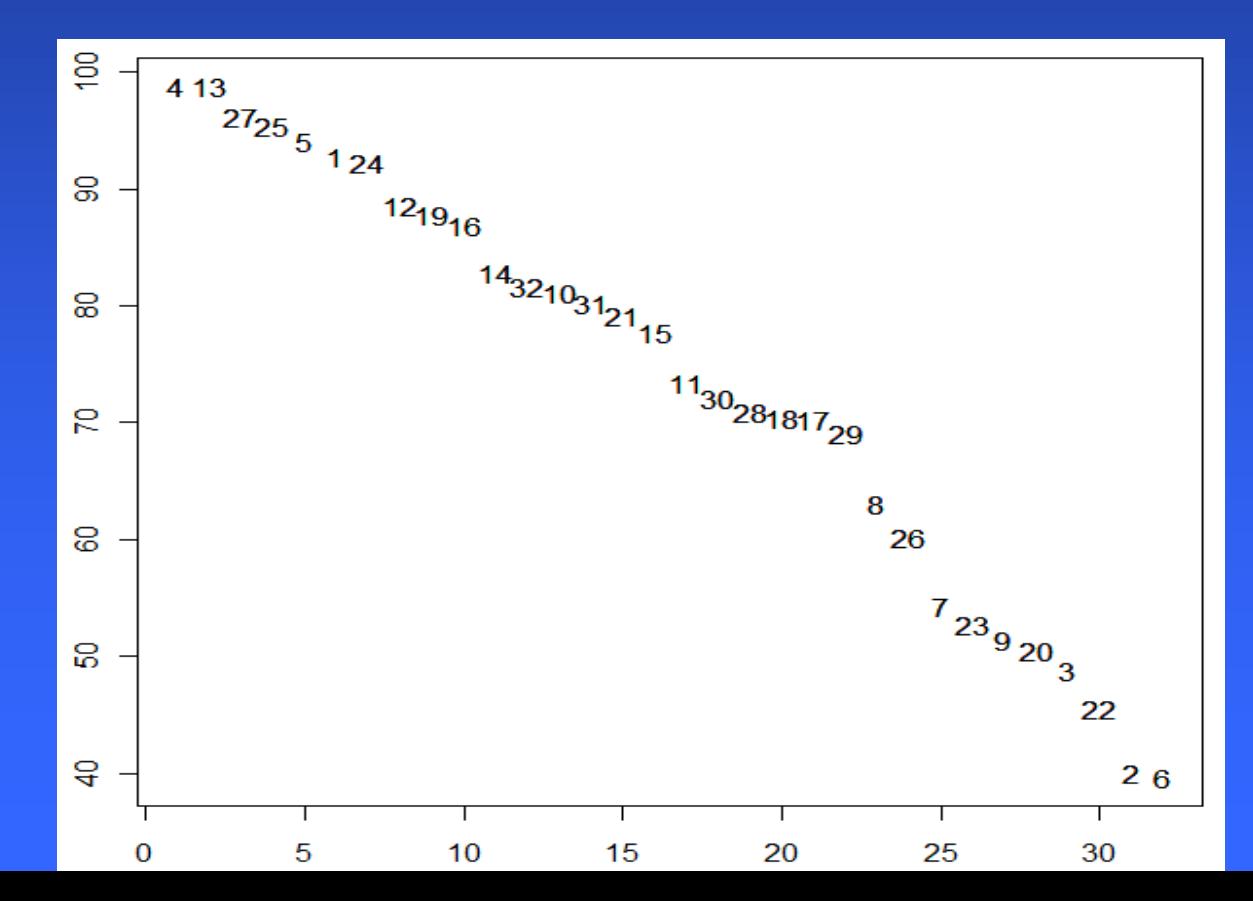

25

The grant review design was effective, organizationally and statistically.

- The adjustment for reviewers reduced variation due to differences of scoring level among revewers
- Period effects did not appear to be sizeable, though the analysis of variance indicated that the effects were real.
- Mini-grants were then awarded on the basis of the adjusted application mean scores, presented in decreasing order.

R functions can help the design process.

gcbdesign(v,k) generates design for any v, k

gcbindex( $v1,v2$ ) lists GCB for range of # treatments (handout)

gcbgroups() lists treatment groups and distances

gcb.compare() multipliers of individual error var to obtain variances of differences of treat effects

gcb.eff() D-efficiency of GCB

Functions for GCB may encourage writing utility functions for other design series.

gcb.as.matrix(blocks, rows, trt) converts to matrix gcb.as.df (des) converts to data frame

is.gcb(des) TRUE if a generalized block design.

gcbrandom(des) randomizes rows,cols of GCG gcborder(des) unrandomizes GCB into gen order.

 $gcbenter(v, k)$  columnar data entry using fix() gcbreenter(v,k,d) correct/continue data entry

Precision of treatment comparisons depends upon separation in the chain. gcb.compare(v=24,k=8) v1 v2 varfactor 1 2 1.416667  $\overline{2}$  1 3 1.416667 3 1 4 1.416667 4 1 5 1.750000 5 1 6 1.416667 6 1 7 1.666667 7 1 8 2.083333 8 1 9 2.083333 9 1 10 1.416667 and so on.

D-efficiency may be helpful in comparing GCB designs (see handout). gcb.eff = function( $v, k$ ) {

 $des = geodesign(v,k)$  # generate design desdf =  $qcb.as.df(ds)$  # convert to data frame

 $x = model.matrix(\sim factor(blocks) +$ factor(rows) + factor(trt), data=desdf )  $xpx = t(x)$  %\*% x

 $D = 100* 1/(N*det(solve(xpx)))(1/p))$  #OPTEX  $#D = 100*$  det( solve(xpx)  $) \wedge (1/p)$  / N #JMP return(D)

 $}$  #End qcb.eff  $^3$ 

# In awarding grants we have learned:

- Secure the most reliable reviewers
- Have 1-2 reviewers on reserve.
- Reviewers must attend Orientation
- Consider regionalizing RFA to reduce number of Grant Apps. to be ranked together (may require political savvy).
- Require only title page to have applicant name in order to blind scoring if possible.
- Pre-test the scoring methodology.
- Avoid huge meetings. Consider Exp. Design. • DOUBLE CHECK EVERYTHING.
- 31 • **Amat victoria curam** - *Victory favors those who prepare*

# Generalized Chain Block Designs Further work

Prepare R package of gcb functions.

Simple chain block design analysis & example

Compose plots helpful for GCB experiments

Contrasts of adjusted treatment means; combination treatments, other techniques.

Investigate Augmented designs wherein treatments replicated more than twice.

Saving study when one response is bad.

# Experimental Design References

Bose, R.C.; Clatworthy, W.H.; and Shrikhande, S.S. (1939). Partially balanced incomplete block designs. *Sankhya* 4, pp 337-372.

Cochran, W.G. and Cox, G.M. (1957). Experimental Designs. (John Wiley & Sons; New York).

Mandel, J. (1954). Chain block designs with two-way elimination of heterogeneity. *Biometrics* 10: 251-272.

33 Youden, W.J. and Connor, W.S. (1953). The chain block design. *Biometrics* 9, 127-140.